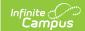

# Student Section Enrollment (SLDS) (Vermont)

Last Modified on 03/11/2024 9:22 am CDT

Report Logic | Report Editor | Generate the Report | Report Layout

Classic View: VT State Reporting > SLDS > Extract Type > 14a Stu Section Enrollment

Search Terms: SLDS

The Student Section Enrollment submission reports student enrollments in courses, and aims to enhance Vermont's ability to efficiently and accurately manage, analyze, and use education data.

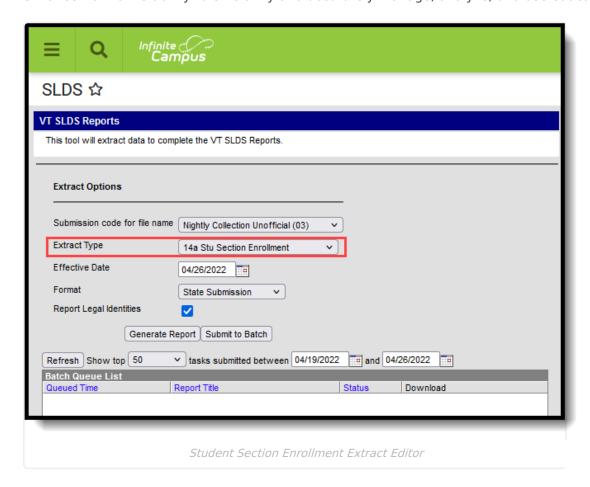

#### **Report Logic**

Student who have any enrollment in the calendar that is prior to the entered Effective Date are included in the report, unless their enrollment record is marked as State Exclude.

The Course must have a SCED code assigned to it to be included (Scheduling > Courses > Course > NCES Data > NCES Code).

#### **Report Editor**

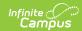

| Field                                    | Description                                                                                                    |
|------------------------------------------|----------------------------------------------------------------------------------------------------|
| Submission<br>Code for File<br>Name      | Indicates the report naming convention based on the submission time frame of the report.                                                                                                    |
| Extract Type                             | Indicates which extract generates. For this instance, select <b>14a Stu Section Enrollment.</b>                                                                                                    |
| Effective<br>Date                        | Indicates the date from which data is pulled for the report. This field auto-<br>populates with the current date; use the calendar icon to select a new date or<br>enter a new date in <i>mmddyy</i> format.                                             |
| Format                                   | Determines the format for the report. Use <b>State Submission</b> when submitting the final data. Use <b>HTML</b> for data review and testing.                                                                                                    |
| Report Legal<br>Identities               | When marked, the student or staff name and gender report from the Protected Identities Information on the Identities record.                                                                                                    |
| Select<br>Calendars                      | The calendar(s) from which data is pulled for the report. This option is only available when generating the <i>HTML</i> for the <b>File Format</b> and can assist with verifying data for individual calendars.                                          |
| Generate<br>Report<br>Submit to<br>Batch | Users have the option of submitting the report request to the batch queue by clicking <b>Submit to Batch</b> instead of <b>Generate Extract</b> . This process allows larger reports to generate in the background without disrupting the use of Campus. |

### **Generate the Report**

- 1. Select the appropriate **Submission Code for file name** from the dropdown.
- 2. Select 14a Student Section Enrollment for the Extract Type.
- 3. Enter the desired **Effective Date.**
- 4. Select the desired **Format.**
- 5. If desired, mark the **Report Legal Identities** checkbox.
- 6. If generating in HTML Format, select the desired **Calendars** from which to report data.
- 7. Click the **Generate Report** button. The report displays in the selected format.

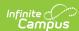

| Records:8639 |          |            |               |               |                    |      |
|--------------|----------|------------|---------------|---------------|--------------------|------|
| ADMINID      | ENRORGID | PERMNUMBER | LOCALCOURSEID | COURSESECTION | COURSEENROLLSTATUS | SY   |
| SU005        | PS196    | 1146818    | 1642          | 16421         | 03                 | 2022 |
| SU005        | PS196    | 1146818    | 1642          | 16423         | 01                 | 2022 |
| SU005        | PS196    | 1146818    | 1642          | 16422         | 03                 | 2022 |
| SU005        | PS196    | 1146818    | 1650          | 16502         | 03                 | 2022 |
| SU005        | PS196    | 1146818    | 1650          | 16505         | 01                 | 2022 |
| SU005        | PS196    | 1146818    | 1654          | 16542         | 01                 | 2022 |
| SU005        | PS196    | 1146818    | 1654          | 16541         | 03                 | 2022 |
| SU005        | PS196    | 1146818    | 1655          | 16552         | 03                 | 2022 |
| SU005        | PS196    | 1146818    | 1656          | 16562         | 03                 | 2022 |
| SU005        | PS196    | 1146818    | 1656          | 16564         | 01                 | 2022 |
| SU005        | PS196    | 1146818    | 1662          | 16622         | 03                 | 2022 |
| SU005        | PS196    | 1146818    | 1662          | 16624         | 01                 | 2022 |
| SU005        | PS196    | 1146818    | 631           | 6312          | 01                 | 2022 |

Student Section Enrollment - HTML Format

|    | Α       | В        | С          | D        | Е        | F        | G    |  |
|----|---------|----------|------------|----------|----------|----------|------|--|
| 1  | ADMINID | ENRORGID | PERMNUMBER | LOCALCOU | COURSESE | COURSEEN | SY   |  |
| 2  | SU005   | PS029    | 1234567    | 5        | 51       | 1        | 2022 |  |
| 3  | SU005   | PS029    | 2345678    | 5        | 52       | 1        | 2022 |  |
| 4  | SU005   | PS029    | 3456789    | 5        | 52       | 1        | 2022 |  |
| 5  | SU005   | PS029    | 4567890    | 5        | 51       | 1        | 2022 |  |
| 6  | SU005   | PS029    | 5678901    | 5        | 52       | 1        | 2022 |  |
| 7  | SU005   | PS029    | 6789012    | 5        | 51       | 2        | 2022 |  |
| 8  |         |          |            |          |          |          |      |  |
| 9  |         |          |            |          |          |          |      |  |
| 10 |         |          |            |          |          |          |      |  |

Student Section Enrollment - CSV Format

## **Report Layout**

| Element  | Logic                                                                                                    | Location                                                                                                    |
|----------|----------------------------------------------------------------------------------------------------|----------------------------------------------------------------------------------------------------|
| ADMINID  | The VT AOE assigned unique identifier for the Supervisory Union/District that is submitting data.  Alphanumeric, 6 characters                 | System Administration > Resources > District Information > District Detail > State District Number  District.number |
| ENRORGID | The VT AOE assigned unique identifier for an organization providing direct instructional or educational services.  Alphanumeric, 6 characters | System Administration > Resources > School > School Detail > State School Number School.number                      |

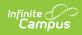

| Element            | Logic                                                                                                    | Location                                                                                                    |
|--------------------|----------------------------------------------------------------------------------------------------|----------------------------------------------------------------------------------------------------|
| PERMNUMBER         | The VT AOE assigned unique student identifier. This number is distinct for each student over time.  Numeric, 10 digits                                                                                                    | Census > People > Demographics > Person Identifiers > Student State ID Person.stateID                                                                                                    |
| LOCALCOURSEID      | A unique identifier assigned by the school to each of their courses offered in a school year.  Alphanumeric, 55 characters                                                                                                    | Scheduling > Courses > Course > Course Editor > Number Course.number                                                                                                    |
| COURSESECTION      | A unique identifier assigned by the school to each of their course sections offered in a given school year.  The Course Section number is the Course Number and Section Number combined. It also includes an Flexible Pathways code that is selected on the Course Section editor.  A Course Number of 100, a Section Number of 20, and a Flexible Pathways code of CP reports as 10020_CP.  Alphanumeric, 30 characters | Scheduling > Courses > Course > Course Information > Number  Course.number  Scheduling > Courses > Course > Sections > Section Editor > Section Number  Scheduling > Courses > Course > Sections > Section.number |
| COURSEENROLLSTATUS | Identifies the student's enrollment status in each course section in which they were enrolled.  The enrollment status reports according to the Grading Tasks or Standards that are marked as State Reported.  Code Description                                                                                                    | Scheduling > Courses > Course > Section > Roster > Start Date, End Date  ScoreListItem.stateScore MIN(Term.startDate) MAX(Term.endDate)                                                                           |

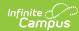

| Element | L <b>69it</b> te   | Description                                                                                                    | Location |
|---------|--------------------|----------------------------------------------------------------------------------------------------|----------|
|         | 01                 | Enrolled Course Section has not ended and student is still enrolled in course as of Effective Date of report.                                                                                                    |          |
|         | 02                 | Withdrawn Course Section has not ended and the student is not enrolled in the course as of the Effective Date of report. Also reports if the Course Letter Mark is equal to one of the following:  • 30: Withdrawn  • 31: Withdrawn - Pass  • 32: Withdrawn - Fail |          |
|         | 03                 | Completed Course Section ended and student received a Letter Mark Grade or a Final Grade, excluding the following codes:  • 30: Withdrawn  • 31: Withdrawn - Pass  • 32: Withdrawn - Fail  • 40: Incomplete  • 50: Excused                                         |          |
|         | 04                 | Incomplete Reports if the Course Letter Mark is equal to Code 40 or a Course Section has ended and no grade is posted.                                                                                                    |          |
|         | 05                 | Excused                                                                                                    |          |
| SY      | The scho           | Reports if the Course of Mark his equata is britted o.                                                                                                    | N/A      |
|         | Numerio<br>Numerio | r, 4 digits (YYYY)<br>r, 2 digits                                                                                                    |          |

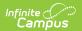